## **7.インシデント管理システム**

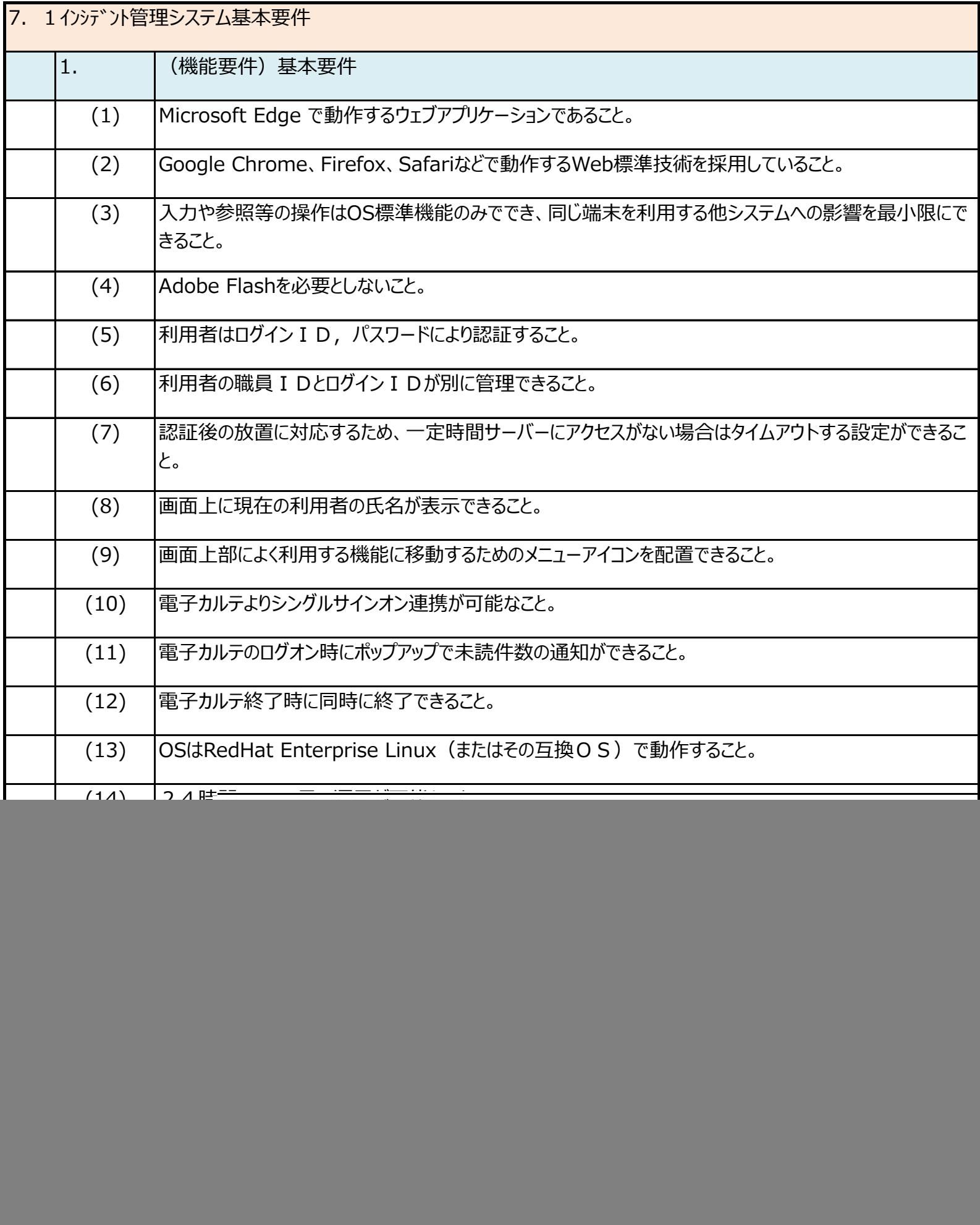

![](_page_1_Picture_128.jpeg)

![](_page_2_Picture_137.jpeg)

![](_page_3_Picture_140.jpeg)

![](_page_4_Picture_137.jpeg)

![](_page_5_Picture_137.jpeg)

![](_page_6_Picture_139.jpeg)

![](_page_7_Picture_138.jpeg)

![](_page_8_Picture_13.jpeg)